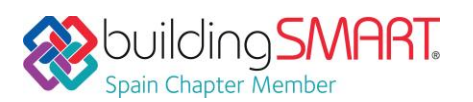

### **Ficha Descriptiva de las funcionalidades OpenBIM disponibles con** *Tcp PointCloud Editor*

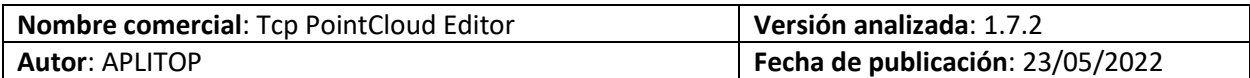

# Tabla de Contenido

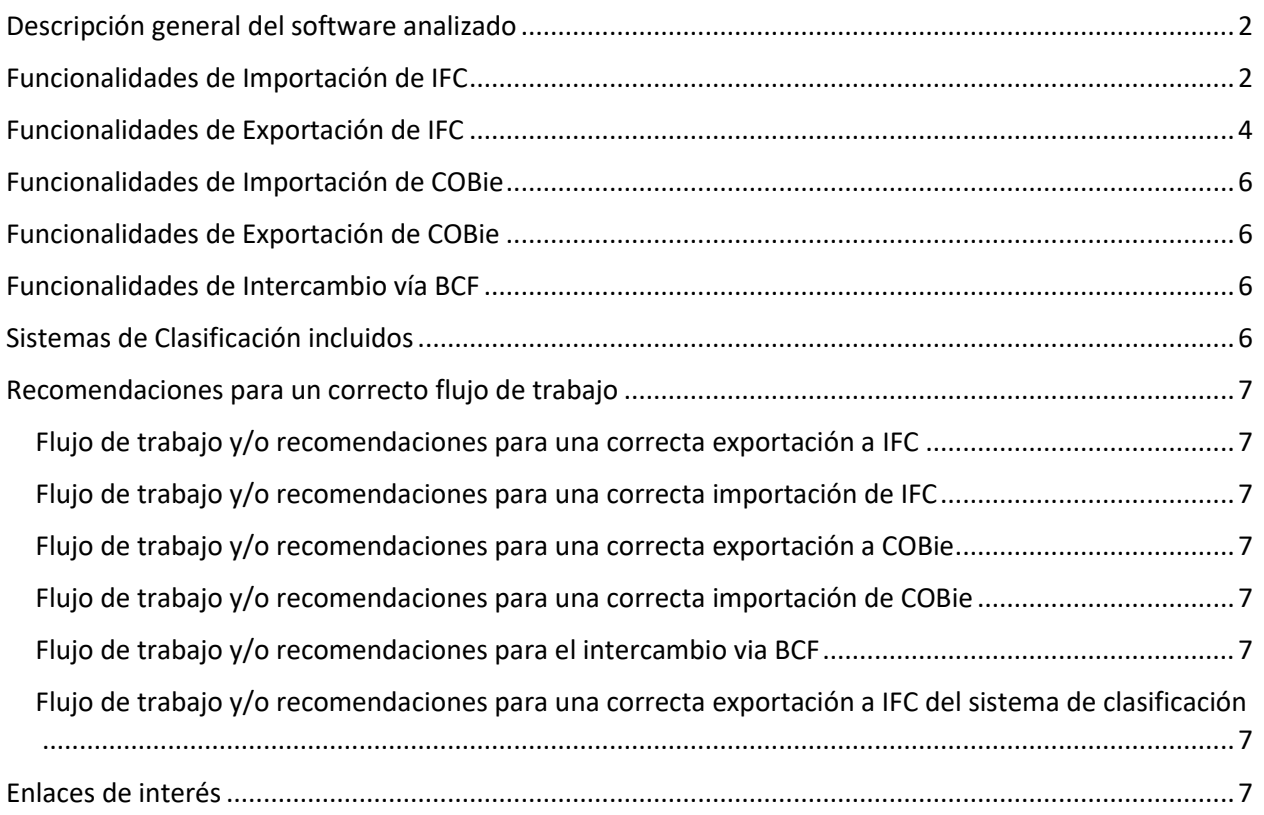

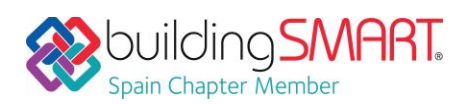

## <span id="page-1-0"></span>Descripción general del software analizado

Se pueden importar nubes de puntos en los formatos más habituales del mercado. Los puntos pueden tener atributos de color, intensidad, tiempo, categoría y retornos, y ser representados en función de estas propiedades. Es posible aplicar desplazamientos, rotaciones o transformaciones a las nubes, así como registrarlas mediante puntos de control.

La aplicación dispone de herramientas de selección gráfica de puntos por ventana, polilínea, esfera, etc. La selección por atributos hacen posible seleccionar un punto y eliminar los que tienen propiedades similares. La selección geométrica permite filtrar puntos por densidad, aislamiento, modelo, etc. El filtro de terreno ayuda a determinar los puntos que forman parte del terreno.

Los comandos de edición se aplican a las selecciones de puntos, pudiendo borrarlos, cambiarlos de categoría, ocultarlos, extraerlos a una ventana separada, etc.

Con la nube de puntos se puede generar una triangulación o malla y calcular las curvas de nivel. A los modelos se les puede aplicar una simbología basada en sus cotas, pendientes, orientaciones, sombreado u ortofotos. Las mallas pueden editarse de forma interactiva o aplicar suavizado, eliminación de picos, etc. También se pueden importar y exportar superficies y mallas.

La aplicación dispone de herramientas para importar ejes en formatos LandXML o IFC, calcular un perfil rápido a partir de las nubes de puntos o el modelo. También es posible obtener perfil longitudinal y perfiles transversales a lo largo de un eje. Los cortes en planta son especialmente útiles para proyectos BIM de edificación.

Se pueden calcular rápidamente volúmenes de acopios definidos por una polilínea o una capa, así como superficies y volúmenes de desmonte y terraplén entre modelos.

La aplicación incluye un sencillo CAD que permite dibujar en diferentes capas, usando como referencia la nube de puntos y otros objetos, pudiendo también importar y exportar archivos DXF y DWG. Los puntos, modelos, ejes y dibujos se pueden exportar a PDF 3D y a video, habiendo definido previamente el recorrido. También es posible publicar un proyecto a un visor web.

## <span id="page-1-1"></span>Funcionalidades de Importación de IFC

**Versiones y MVD soportadas:** %IFC2x3, IFC4, IFC4x1, IFC4x3%

**Disciplinas o Dominios de actuación:** %Topografía, Ingeniería Civil%

#### **Comentarios Adicionales:**

Se pueden importar los siguientes elementos:

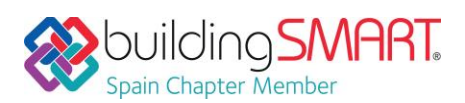

- Superficies topográficas basadas en redes de triángulos o mallas regulares:
	- o IFC2x3: definidas como *IfcBuildingElementProxy* y representadas como *IfcOpenShell*
	- o IFC4, IFC4x1 e IFC4x3: definidas como *IfcGeographicElement* y representadas como IfcOpenShell*, IfcTriangulatedFaceSet* o *IfcTriangularIrregularNetwork*.
- Alineaciones (*IfcAlignment*). Las alineaciones en planta (*IfcAlignmentHorizontal*) pueden estar formadas por rectas, curvas circulares o curvas de transición de tipo clotoide. Las alineaciones en alzado (*IfcAlignmentVertical*) pueden estar formadas por rectas, curvas circulares o arcos parabólicos.
- Perfiles transversales de carreteras, definidos como *IfcOpenCrossProfileDef y* agrupados como *IfcSectionedSurface.*
- Losas (*IfcSlab*), pilares (*IfcColumn*), tubos (*IfcPipe*), muros (IfcWall), cimientos (*IfcFooting*) y objetos genéricos de construcción (*IfcBuildingElementProxy*) que se importan como caras 3D para su representación en el CAD, extracción de coordenadas y la obtención de perfiles.

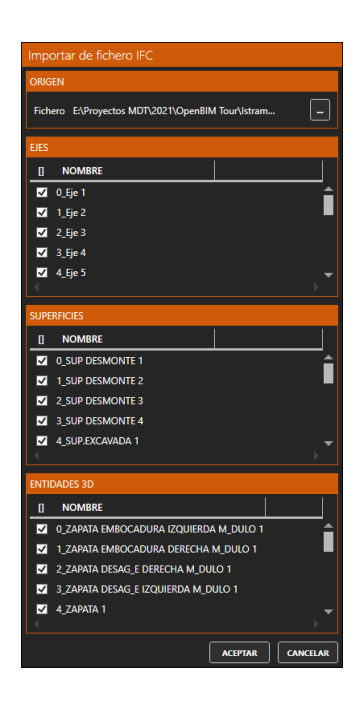

### **Ficha Descriptiva de funcionalidades OpenBIM**

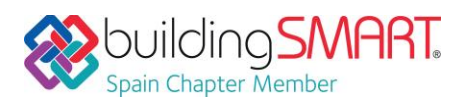

TCP POINTCLOUD EDITOR / APLITOP

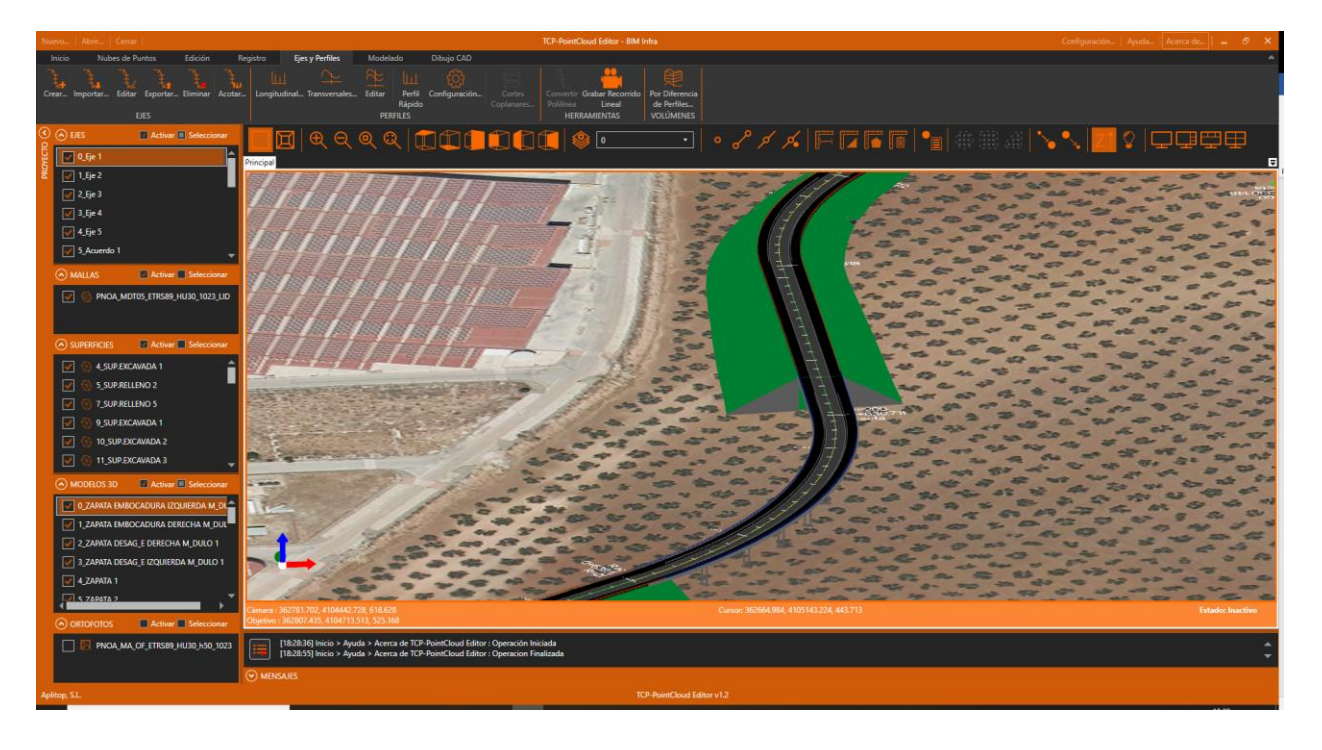

Además de la geometría, se importan las propiedades de los objetos, que pueden ser consultadas.

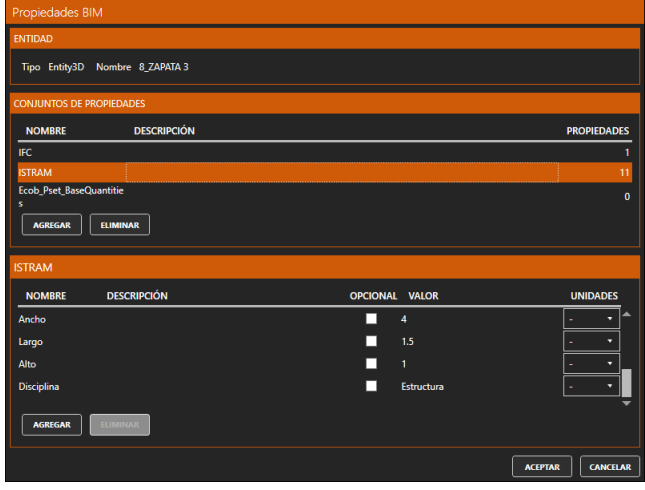

## <span id="page-3-0"></span>Funcionalidades de Exportación de IFC

**Versiones y MVD soportadas:** %IFC2x3, IFC4, IFC4x1, IFC4x3%

**Disciplinas o Dominios de actuación:** %Topografía, Ingeniería Civil%

#### **Comentarios Adicionales:**

Se pueden exportar:

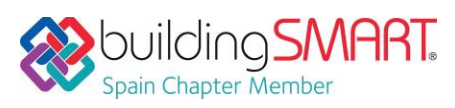

- Mallas y superficies topográficas
- Alineaciones en planta y alzado (solo IFC4x1 e IFC4x3)

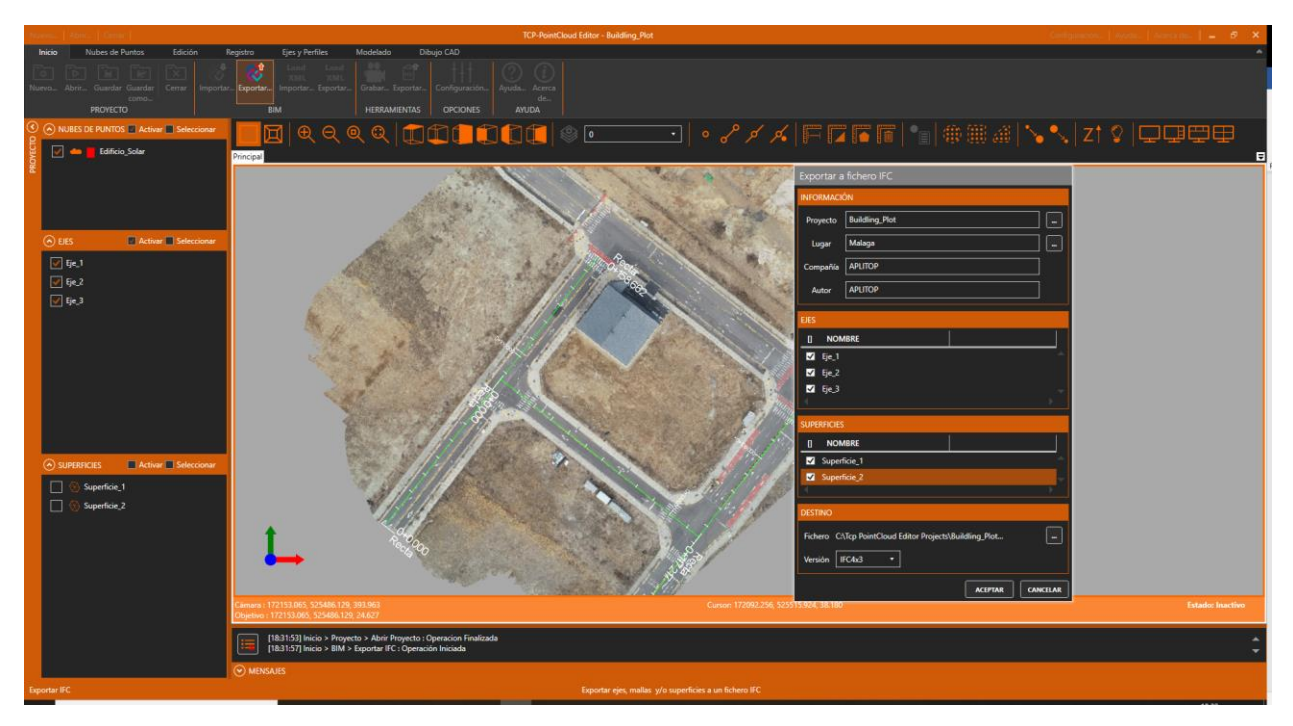

Se pueden definir y asignar conjuntos de propiedades (*Psets*) al proyecto (*IfcProject*) y lugar (*IfcSite*), pudiendo especificar el origen de coordenadas. También es posible hacerlo con cada uno de los elementos a exportar.

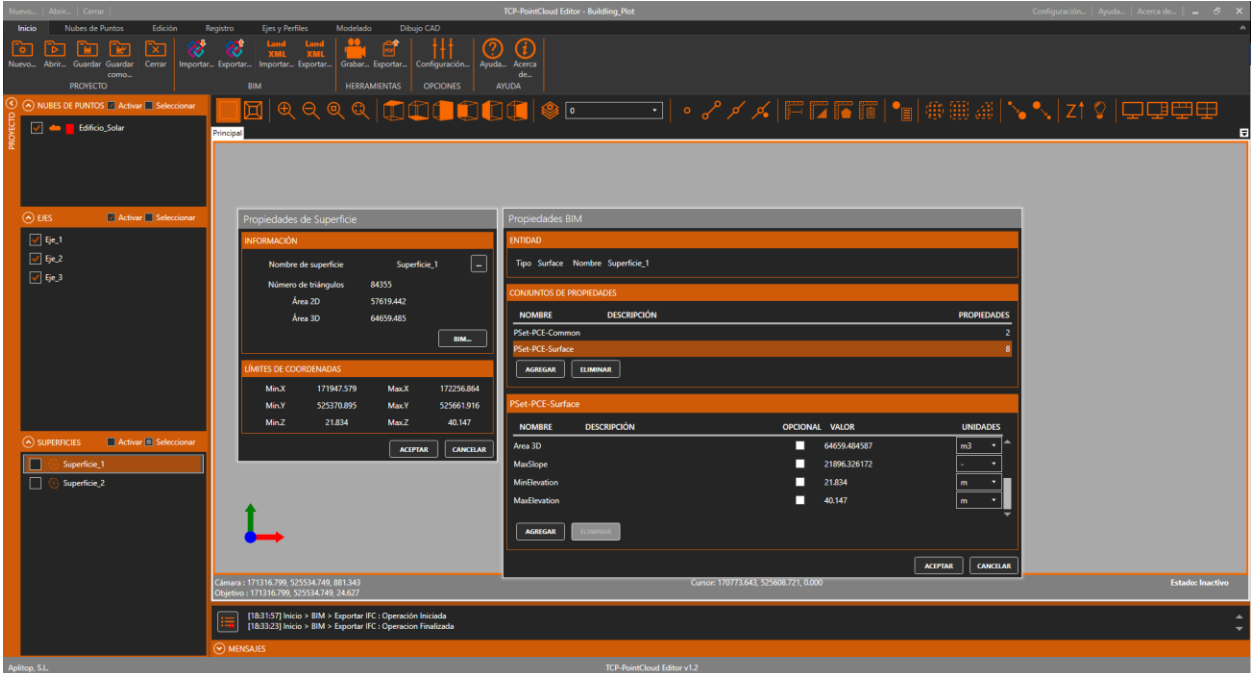

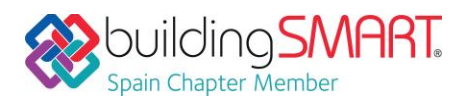

### <span id="page-5-0"></span>Funcionalidades de Importación de COBie

**Versiones y MVD soportadas:**

**Disciplinas o Dominios de actuación:**

**Comentarios Adicionales:**

## <span id="page-5-1"></span>Funcionalidades de Exportación de COBie

**Versiones y MVD soportadas:**

**Disciplinas o Dominios de actuación:**

**Comentarios Adicionales:**

# <span id="page-5-2"></span>Funcionalidades de Intercambio vía BCF

**Versiones:** 

**Disciplinas o Dominios de actuación:**

**Lectura/Escritura:** 

**Comentarios Adicionales:**

## <span id="page-5-3"></span>Sistemas de Clasificación incluidos

**Sistemas de clasificación incluidos:**

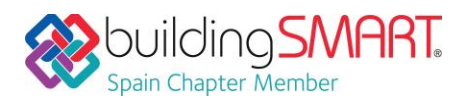

### <span id="page-6-0"></span>Recomendaciones para un correcto flujo de trabajo

<span id="page-6-1"></span>Flujo de trabajo y/o recomendaciones para una correcta exportación a IFC

Consultar los vídeos o notas técnicas que se publican periódicamente en la videoteca de la web [www.aplitop.com.](http://www.aplitop.com/)

<span id="page-6-2"></span>Flujo de trabajo y/o recomendaciones para una correcta importación de IFC

Consultar los vídeos o notas técnicas que se publican periódicamente en la videoteca de la web [www.aplitop.com.](http://www.aplitop.com/)

<span id="page-6-3"></span>Flujo de trabajo y/o recomendaciones para una correcta exportación a COBie

<span id="page-6-4"></span>Flujo de trabajo y/o recomendaciones para una correcta importación de COBie

<span id="page-6-5"></span>Flujo de trabajo y/o recomendaciones para el intercambio via BCF

<span id="page-6-6"></span>Flujo de trabajo y/o recomendaciones para una correcta exportación a IFC del sistema de clasificación

<span id="page-6-7"></span>Enlaces de interés [Tcp PointCloud Editor](https://youtu.be/umut1O3lzUI) – Exportación IFC